# April 2014

# **Suburban Scribe** Newsletter of the Sacramento Suburban Writers Club

# On April 14th, our guest speaker is **Judith Horstman**

 Judith Horstman is an award-winning journalist who writes about health and medicine. She has been a Washington correspondent, a university professor, a Knight Science Journalism Fellow and a Fulbright scholar, and has been published in just about every medium. A popular public speaker, she also teaches at conferences, and offers workshops on writing and on self-promotion.

 She writes for magazines, university publications and the internet and is the author of seven books, including the popular Scientific American brain books: *[The Scientific American](http://www.judithhorstman.com/books.html#Book-Page-Healthy-Aging-Brain) Healthy Aging Brain* was named by the Wall Street Journal as one of the best guides to later life for 2012. Currently, she is writing on bioenergy research for the UC

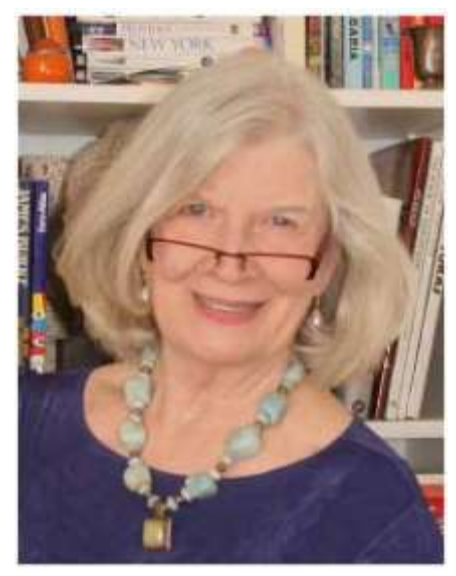

Berkeley Biosciences Institute and edited a 2013 book on *Mindfulness in Public Schools:Building Wellness & Resilience in Our Children.* [http://www.judithhorstman.com/.](http://www.judithhorstman.com/) Her book is available through [Wiley](http://as.wiley.com/WileyCDA/WileyTitle/productCd-0470647736.html) (Wiley.com) and [Amazon](http://amzn.to/IkvaeW) (Amazon.com).

**SSWC Science Fiction /Fantasy critique group** We're still recruiting people. Only around 3 of us are showing up so far. We meet at 1 pm in the Panera's at Greenback and Sunrise, near Sunrise mall, each 4th Saturday of the month. For more info, see Bert or email [dragonscribert@gmail.com](mailto:dragonscribert@gmail.com).

**SSWC Member Publishings:**

Book available From our new member Available through Smashwords.com.

### King's Mark

By Stephanie Herman <https://www.smashwords.com/books/view/316162>

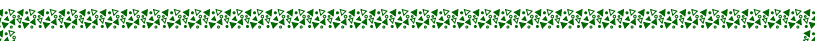

# 2014 Anthology

 The anthology committee has received the submissions for the 2014 anthology. Twenty five authors submitted thirty nine works. The results of the reviews have been sent to most of the authors; a few need a little more work on the part of the committee.

 Note that any revisions are required to be re-submitted by May 1.

Point of contact is Tom Hessler [txhessler@comcast.net.](mailto:txhessler@comcast.net) We are requesting that payment for a proof copy be made at the April meeting but not later than the May meeting. Also, if you have a suggested name change for the title of the book--to replace "The Moving Finger Writes..." please send the suggestion(s) to Tom Hessler at the above email 精彩 address.

 We are looking forward to another great production. *Tom Hessler* 

Sactowriters.com 82 Facebook.com/sactowriters **WEBSITES** MEETINGS April 14th. Meetings are on the 2nd Monday of each month. LOCATION: Crossroads Christian Fellowship, 5501 Dewey Dr., Fair Oaks 7:00 - 9:00 PM

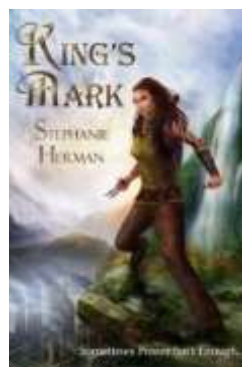

### Computer Tips for Quotation Marks

from Tony Marcolongo

If you are an internet author or internet article marketer and use MS Word to compose your work, you must turn off "Smart Quotes" in MS Word before copying and pasting to publish your works on the internet. Don't worry. It's easy. Keep reading and you'll find out how and why.

One of the beneficial features of using MS Word, to compose articles, is the many Auto Correct features offerred in the program. You can word search and type away and most of the minor mistakes like "teh" instead of "the" are instantly corrected without your even noticing. Thank you very much! But, if you copy and paste your work from MS Word into a text editor for eventual publication on the internet AND your work includes "quotes",you may develop a problem.

MS Word has a feature that automatically converts the " keystroke to the appropriate angle depending on whether it begins or finishes a statement. This feature is called Smart Quotes. It makes your sentences look very pretty with the curlies all going in the correct direction. And; when you copy and paste your Auto-Corrected text into a text editor, it APPEARS to be just fine. However; when the HTML document is opened in a browser, these little "smart" characters can be as misunderstood. You will often see a funny little "?" sign where your quote mark should have been.

There is a simple fix and I am going to share it with you.

1. Open MS Word. You don't need to open a document.

2. Mouse click the "File" tab in the top left corner. This takes you to the MS Office Backstage.

3. Mouse click the "Options" option, which is almost at the bottom of the list. The Options window will pop up.

4. Mouse click "Proofing" on the left side.

5. In the right-side panel, look for the AutoCorrect Options button. Click it. The multi-tabbed, AutoCorrect box will appear.

6. Select the AutoFormat tab. Under "Replace:", uncheck the "Straight Quotes" with "Smart Quotes" box. Part 1 is done. One step down and one to go.

Note: Stay in the AutoCorrect box.

7. Select the "AutoFormat As You Type" tab. Under Replace as You Type, uncheck the "Straight Quotes" with "Smart Quotes" box.

8. While you are here, you might glance at all the other options selected and uncheck any you don't like. You will probably want to keep Internet and Network Paths with Hyperlinks. The rest are up to you.

9. Click OK at the bottom and you are done.

Now you ask, "So, what if I have already saved documents in MS Word with Smart Quotes on?"

The easiest way to do this is to use the Replace feature in MS Word. You can find this feature on the Home tab at the far right. Select Replace and enter what you want to find (") and what you want to replace it with (") and then select Replace All.

#### *Life Before the Computer* From Pat Biasotti

Memory was something you lost with age. An application was for employment. A program was a TV show. A cursor used profanity. A keyboard was a piano. A web was a spider's home. A virus was the flu. A CD was a bank account. A hard drive was a long trip on the road. A mouse pad was where a mouse lived. *(Courtesy of CA State Retiree Newsletter)*

# **EASY RECYCLING USED INKJETS:**

Pick up plastic envelopes for these at any post office. You can insert used inkjet cartridge, seal and mail free. *From Pat Biasotti*

#### **Important Rules of Writing** *from Jeannie Turner Heh, critique this carefully:*

- 1. Each pronoun agrees with their antecedent.
- 2. Just between you and I case is important.
- 3. Verbs has to agree with their subjects.

4. Watch out for irregular verbs which have crope into our language.

- 5. Don't use no double negatives.
- 6. A writer mustn't shift your point of view.
- 7. When dangling, don't use participles.
- 8. Join clauses good, like a conjunction should.

9. Don't write a run-on sentence you have to punctuate it.

10. About sentence fragments.

11. In a letter themes reports articles and stuff like that we use commas to keep a string of items apart. **SSWC 5 min English Lesson** From Mort Rumberg

*Double Entendres*: These are reported to be actual announcements. Considering the way English is used (abused?), I believe it.

1. The ladies of the Mission have discarded clothes. They invite you to come and inspect them.

- Are you invited to come and inspect the ladies or the clothes?

2. It pays to remember your social obligations. If you don't go to other people's funerals, they won't come to yours.

- Who will not come to the funeral? The dead or their loved ones?

3. Traffic Sign: Slow Children Crossing.

- Is the sign informing motorists of the type of children crossing there, or is the sign instructing motorists to slow down?

4. Druggist's Sign: We Dispense with Accuracy.

- Has this druggist thrown accuracy by the wayside or does the druggist dispense his prescriptions with the utmost accuracy?

5. Police authorities are finding the solution of murders more and more difficult because the victims are unwilling to cooperate with the police.

- If the victims were murdered, no wonder they are unwilling to cooperate with the police. They're dead!

6. Testimonial from an insurance firm: My husband and I took out a home insurance policy with your company. In less than a month our house accidentally burned down. I consider it a blessing.

- Does the woman believe it was a blessing that their house burned down or that they had taken out an insurance policy just in time?

7. I was thrown from my car as it left the road. I was later found in a ditch by some stray cows.

- Did the cows actually find the person, or was the person found near the cows?

8. Prostitutes appeal to Pope.

- Does the Pope like the prostitutes, or are they appealing to him and atoning for their sins?

9. Public Service Announcement: Our X-ray unit will give you an examination for tuberculosis and other diseases which you will receive free of charge.

- Are you going to receive the exam free of charge or the diseases?

10. Come to us for unwanted pregnancies.

- Should you go to these people to get rid of unwanted pregnancies (abortion), or to have sex and end up pregnant even though you didn't want to?

11. Lost: Samsonite Briefcase with Eyeglasses

- Did the briefcase wear eyeglasses, or were the eyeglasses in the briefcase?

12. I cannot get sick pay. I have six children. Can you tell me why?

- Does the person want to be told why he cannot get sick pay or does he want to be told why he ended up with six children?

13. Church Announcement: What is hell? Come to church next Sunday and listen to our new minister! Is the minister going to explain exactly what hell is, or is that hard listening to the new minister?

# **PEW** free to good home!

 No it's not a toy skunk, but a short *church pew*. My friends sold it to me years ago and I'm thinning down stuff to move. I would like to have a church or someone have it that appreciates such an item. Heavy, good strong wood. It's been a great window seat, sits 2 or 3 people . It's been babied out of the weather, a few teeny scratches from the prior home, and kept polished. I know it's worth money but I don't feel right making a profit off this. Interested? Contact "Bert" Davis at dragonscribert@gmail.com

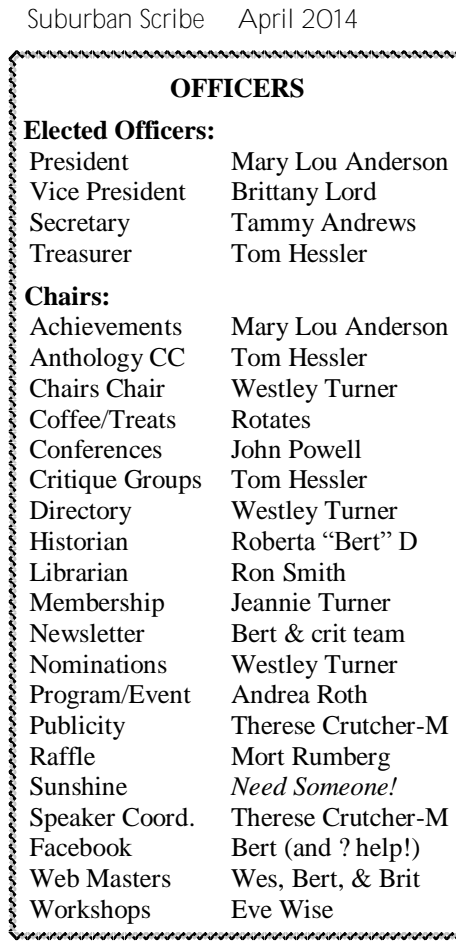

**AD:** Need a notarized affidavit to travel with your kids, buy property, or transfer a vehicle? How do you do this stuff? You can email **[mydiabeticsoul.com](http://www.mydiabeticsoul.com)** or call Andrea at (916) 396-3414 or (916) 489-1599. Ask for Andrea Roth, *CA Notary Public, Member of the National Notary Association since 1996.* 

#### **Sacramento Suburban Writers Club M.L. Anderson 8020 Alma Mesa Way Citrus Heights, CA 95610**

#### **MEMBERSHIP may be prorated if you join/rejoin after Jan 1st**

Individual \$40.00/yr Couple \$55.00/yr Full-Time Student \$30.00/yr Platinum Senior (70+) \$30.00/yr Membership is not required for attending meetings *but is* needed for: 1) publication  $\frac{3}{4}$  in newsletter, 2) club author events, 3) participation in critique groups, 4) grants for conferences, & other perks. More info @ [sactowriters.com.](http://www.sactowriters.com) Name: Genres: Genres: Published? Y/N Email:\_\_\_\_\_\_\_\_\_\_\_\_\_\_\_\_\_\_\_\_\_\_\_\_\_\_\_\_\_\_\_\_\_\_\_\_\_\_\_Phone:\_\_\_\_\_\_\_\_\_\_\_\_\_\_\_\_\_\_

Website/other info/address (optional):

*Your name & email is needed to receive the digital newsletter. BOOK of the MONTH from Bert — A Complete Course in Freshman English, by Harry Shaw. Don't let the title of this in depth book fool you! It's often reprinted for use as a college text, so that means around \$100. Good Night! Wanna pay university prices? (\*cough wheeze!) Used book store websites are the bomb. Through alibris.com, I bagged this book for under \$10!*

#### **Humor from Tony Marcolongo:**

 A minister decided that a visual demonstration would add emphasis to his Sunday sermon. He had four worms placed into four separate jars. The first worm was put into a container of alcohol. The second worm was put into a container of cigarette smoke. The third worm was put into a container of chocolate syrup. The fourth worm was put into a container of good clean soil. At the conclusion of the sermon, the Minister reported:

The first worm in alcohol ... Dead.

The second worm in cigarette smoke ... Dead.

Third worm in chocolate syrup ... Dead.

Fourth worm in good clean soil ... Alive.

 So the Minister asked the congregation, "What did you learn from this demonstration?"

 Maxine was sitting in the back, quickly raised her hand and said "As long as you drink, smoke and eat chocolate, you won't have worms!"

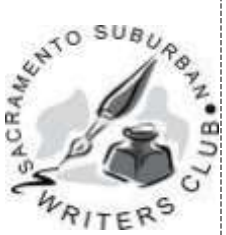

#### **MEETING INFORMATION:**

そくそくそくそくそくそくそう

**April 14th 2nd Monday [Crossroads Christian Fellowship](http://www.crossroadsjourney.com/) 5501 Dewey Drive, Fair Oaks** 

# **7:00 - 9:00 PM**

Writers, musicians, artists, & guests are welcome to attend. You do not have to be published. Membership is not mandatory but brings privileges.

For membership info, call or message Jeannie Turner At 916-635-5797 **turnerjeannie@yahoo.com** Or see the Websites:

**[Sactowriters.com](http://sactowriters.com/) [Facebook.com/sactowriters](http://www.facebook.com/sactowriters)**

*Art by Roberta "Bert" D, All rights reserved by SSWC.*

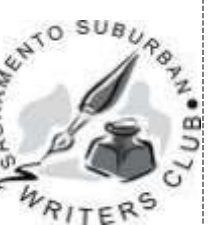